## **Lesson Plan**

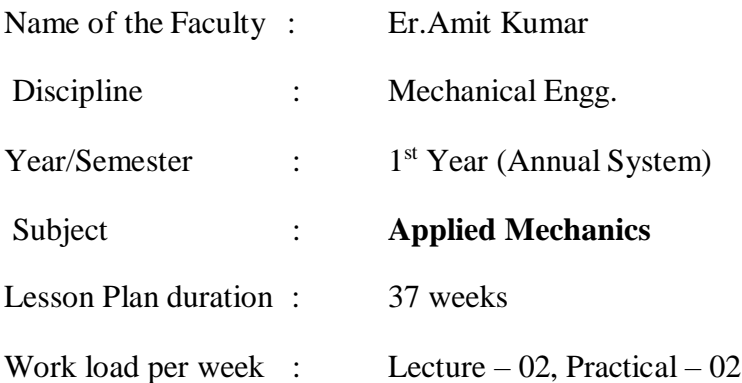

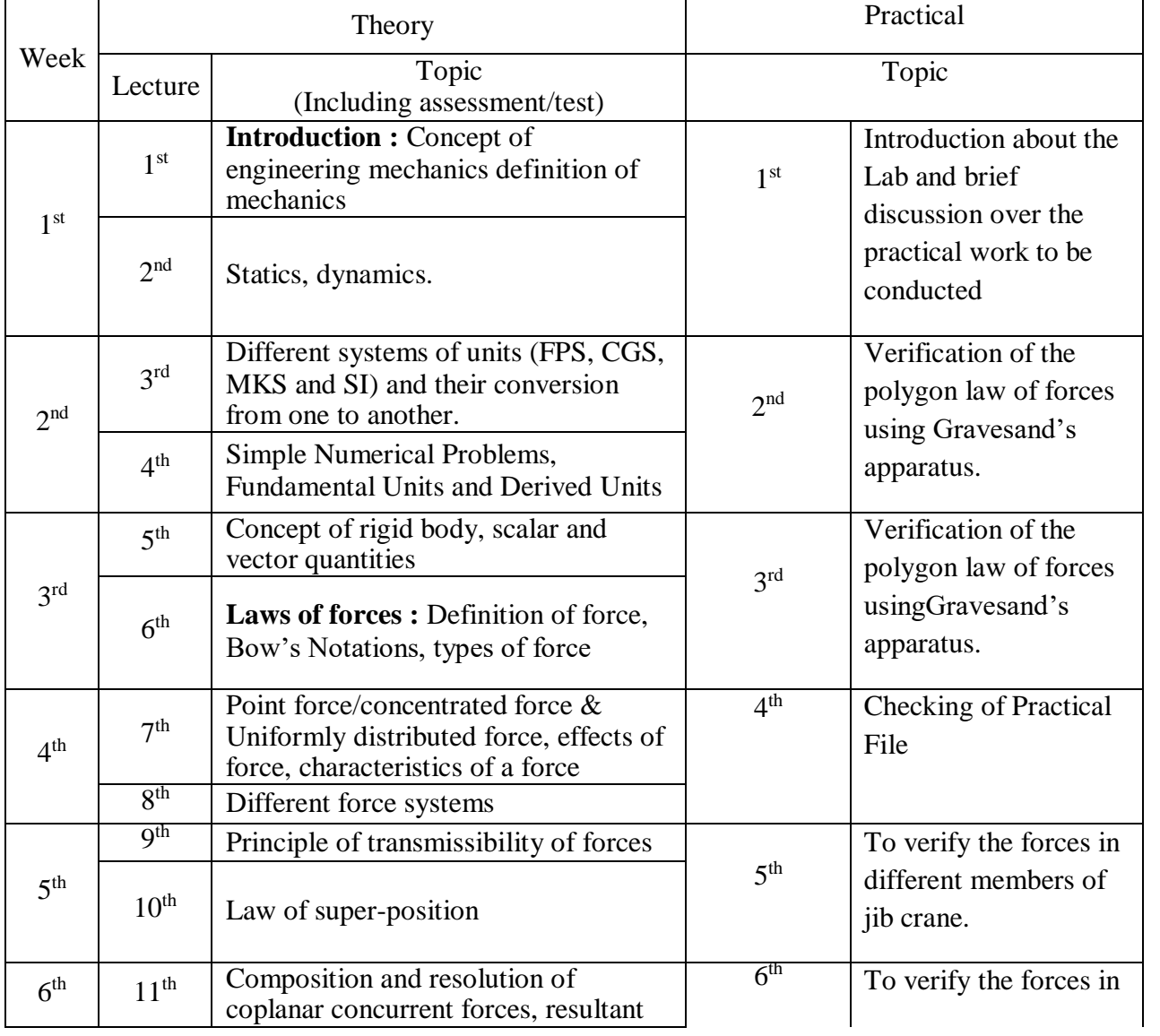

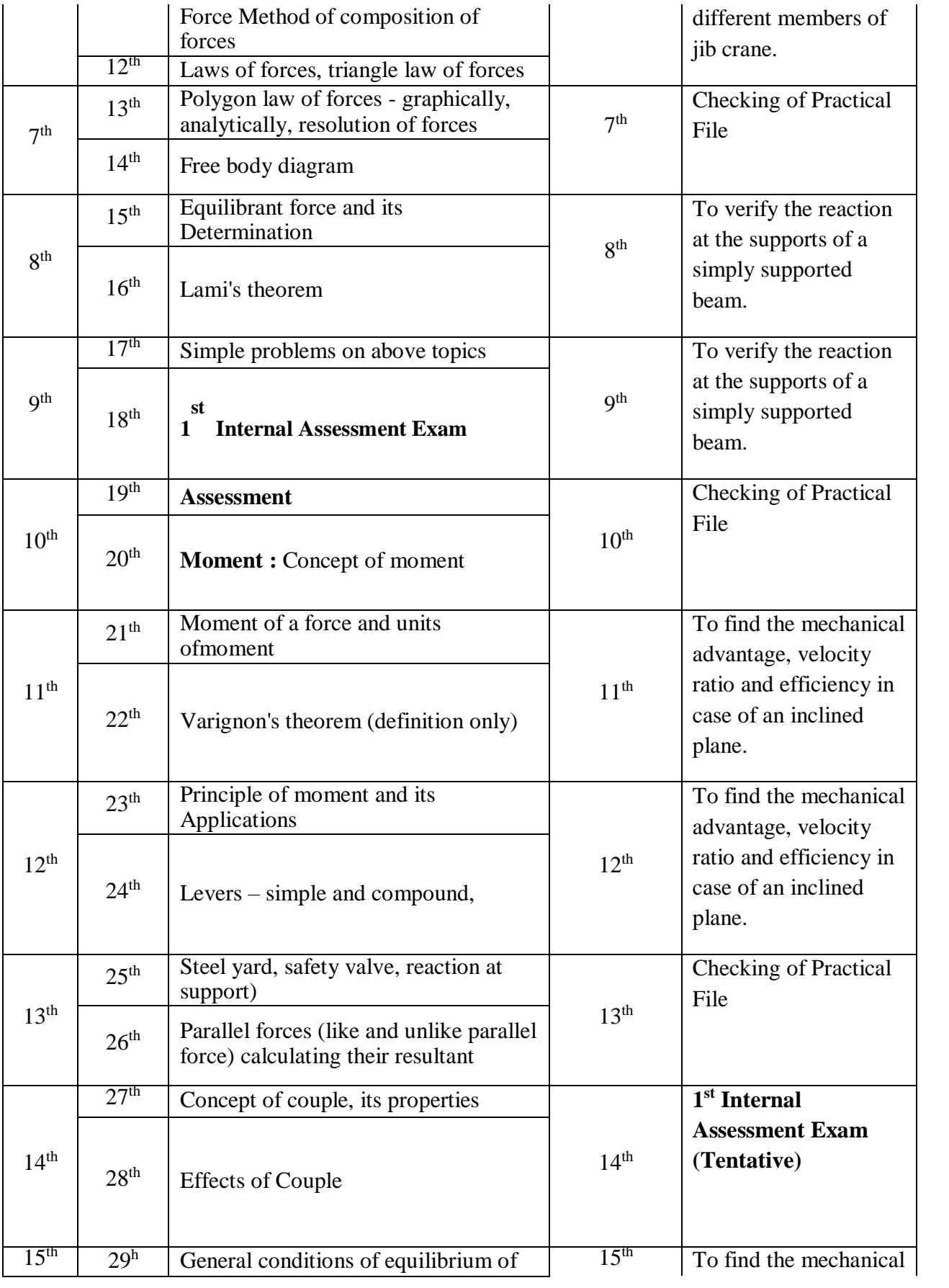

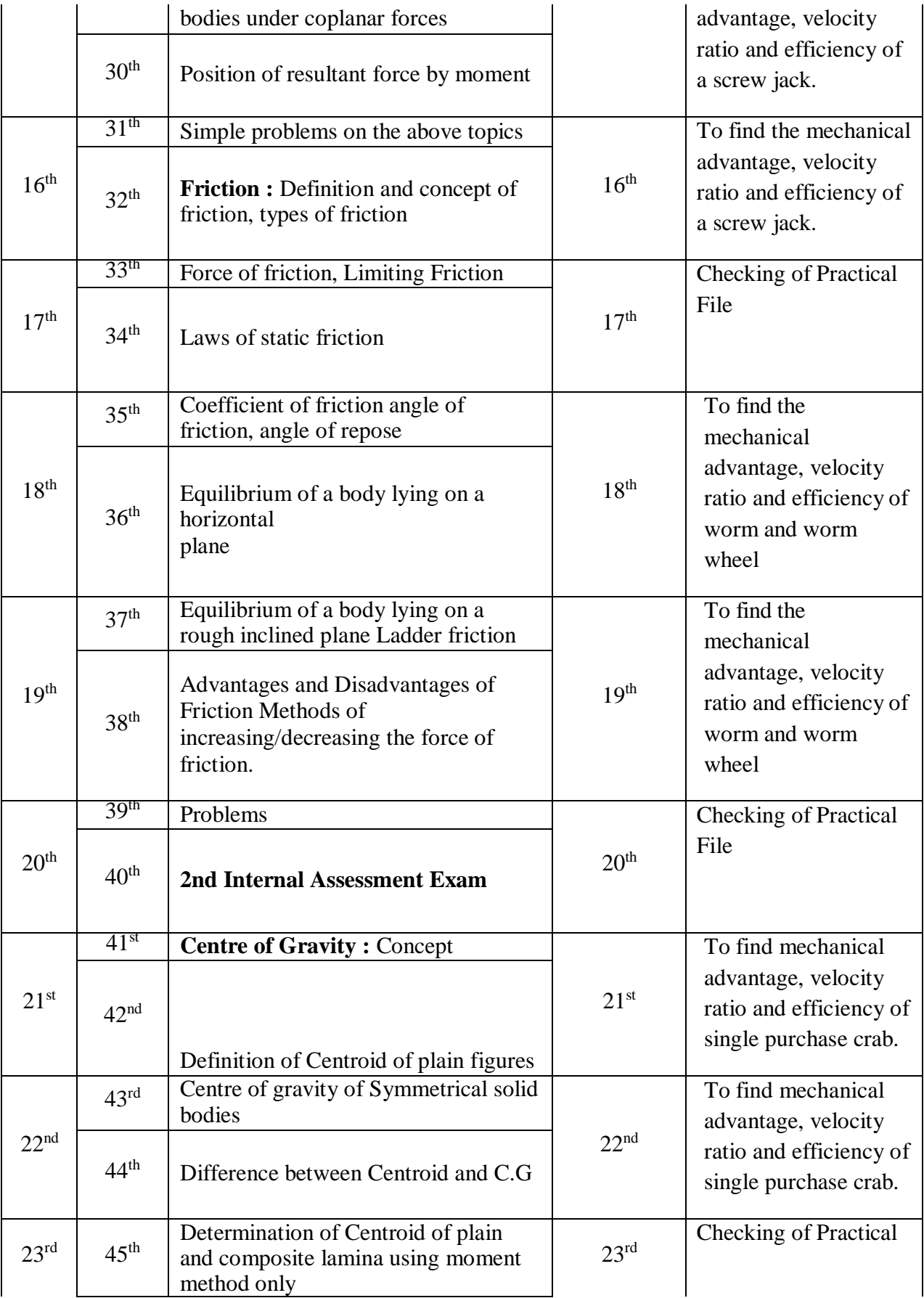

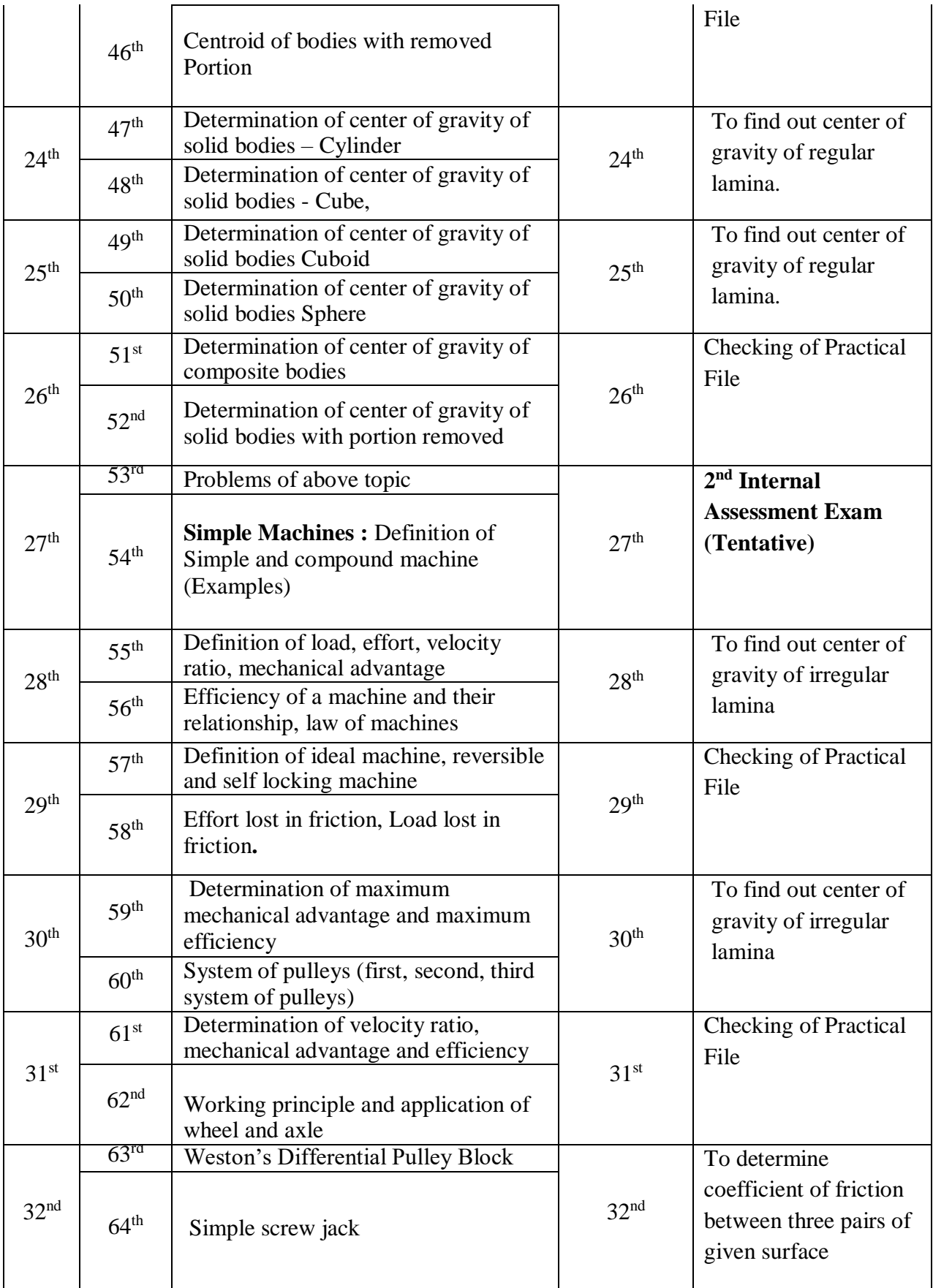

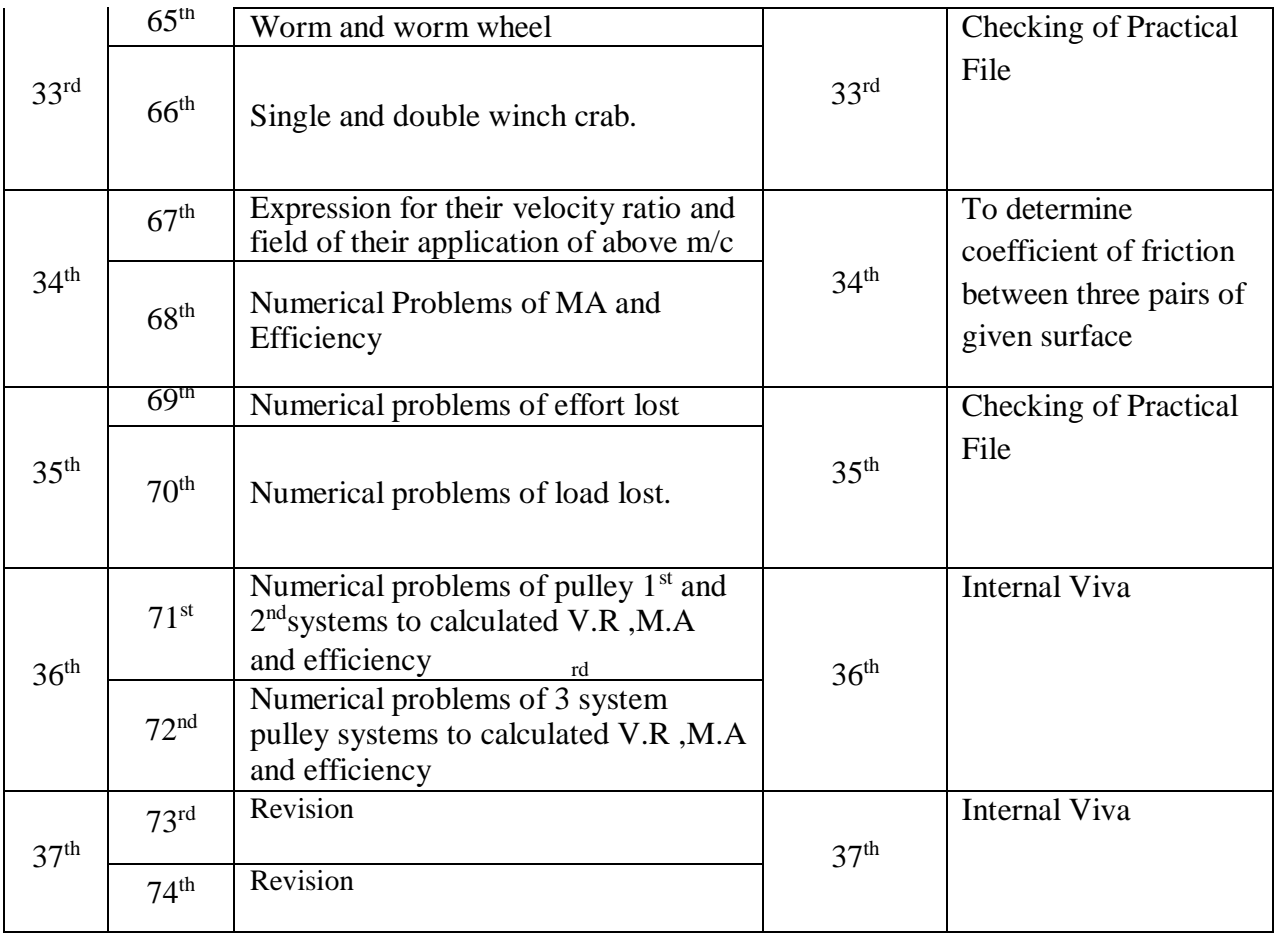

## **Lesson Plan**

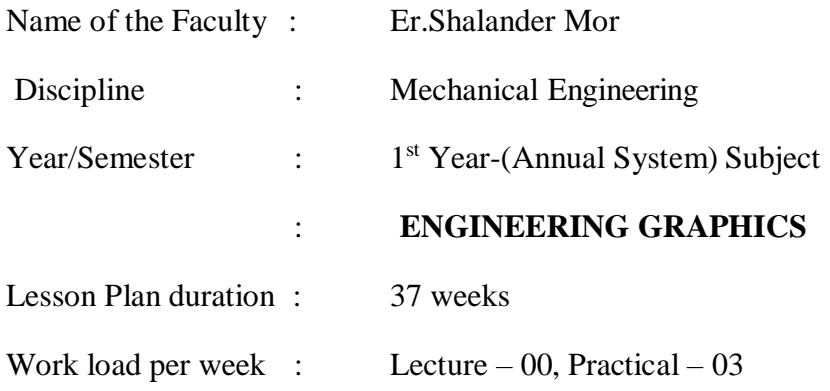

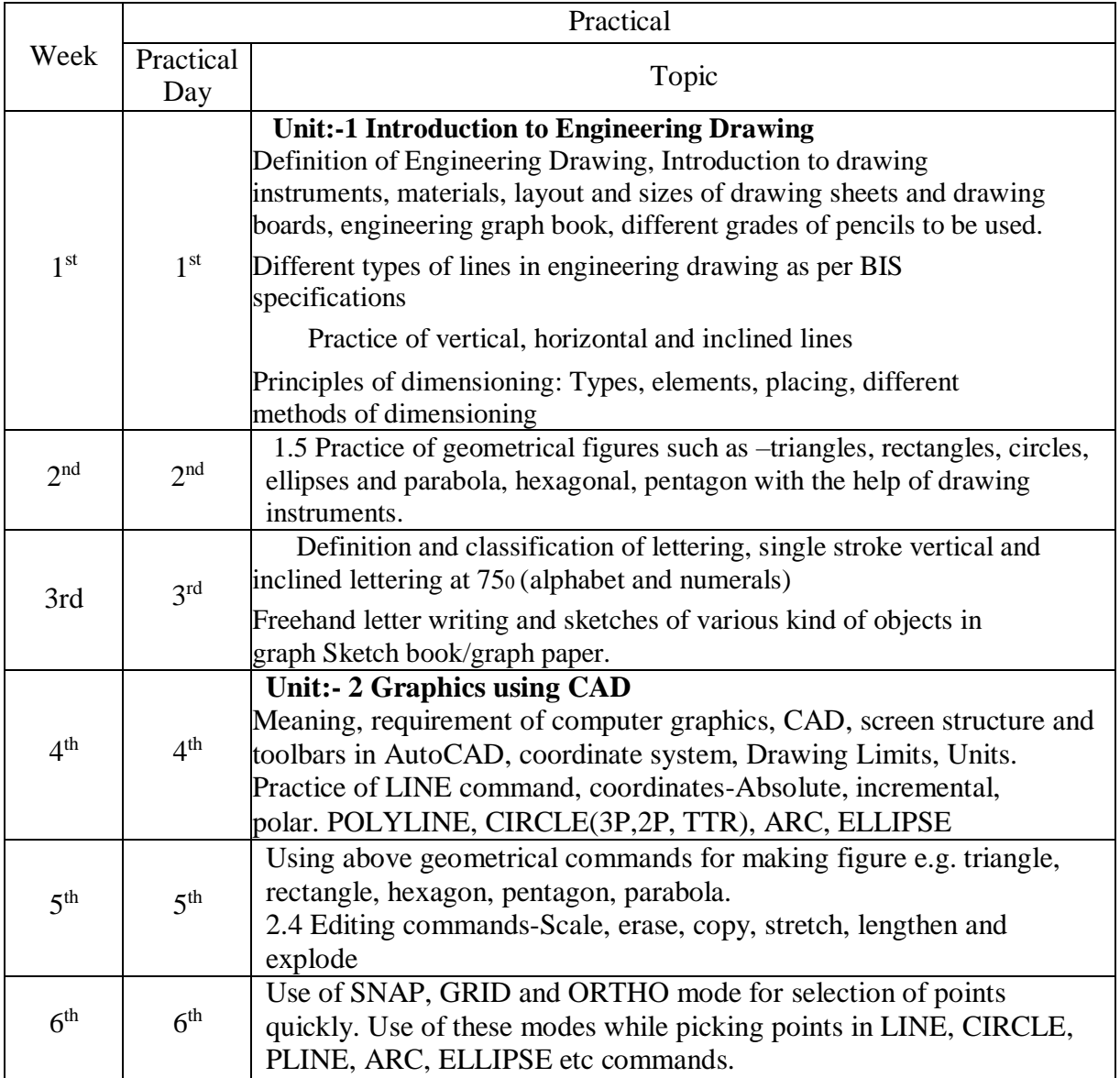

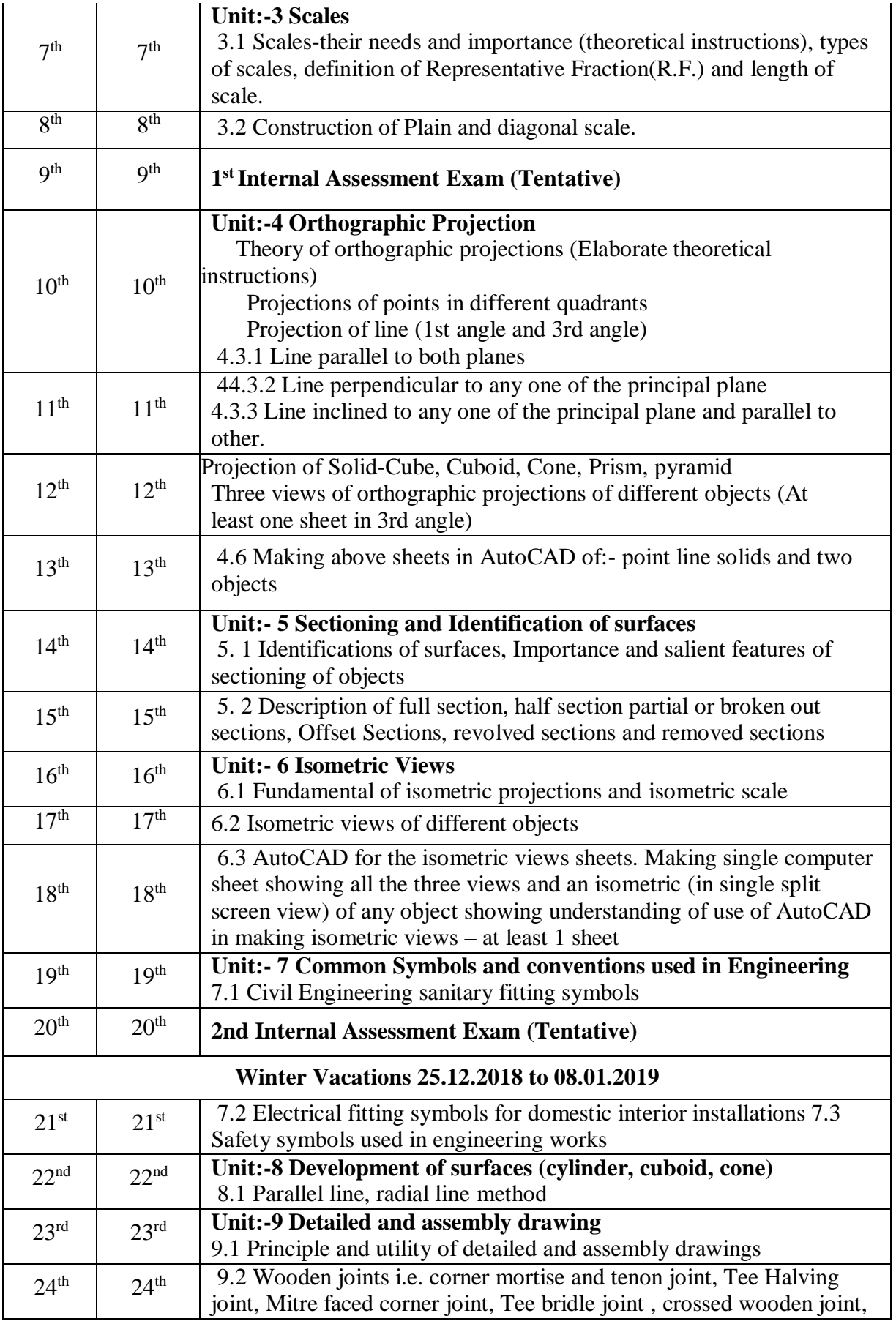

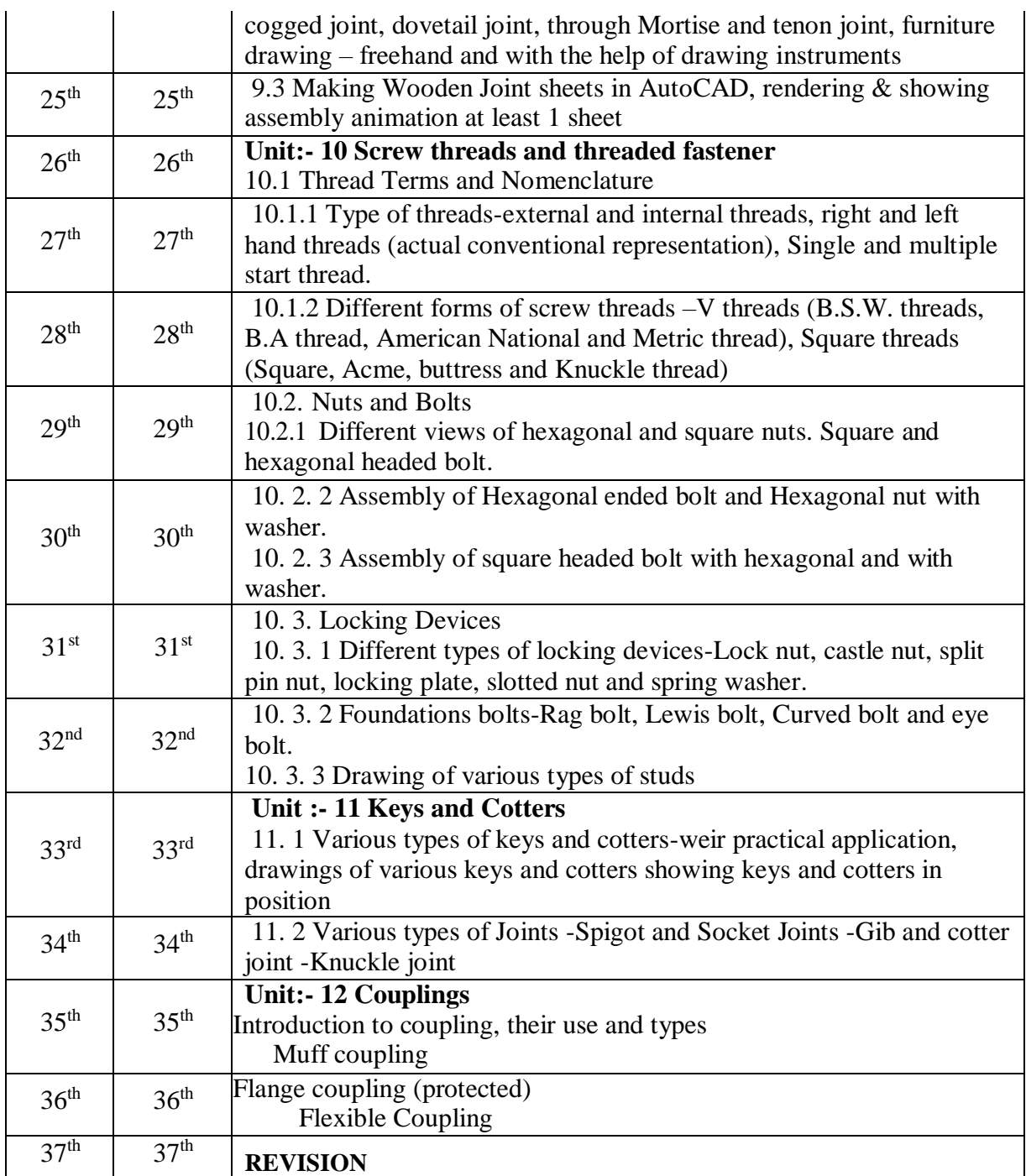

## **Govt. Polytechnic Nanakpur, Panchkula**

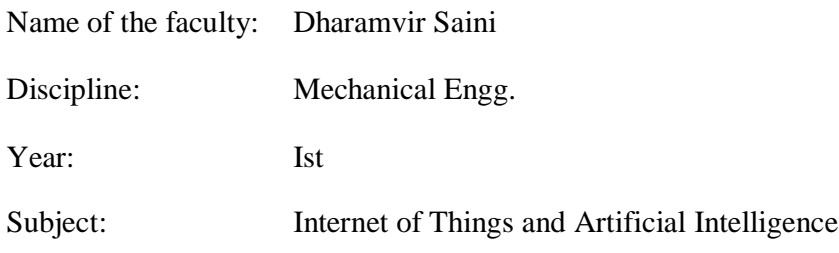

Lesson Plan Duration: 35 Weeks

Workload (Practical) per week (In Hours) Practical-02

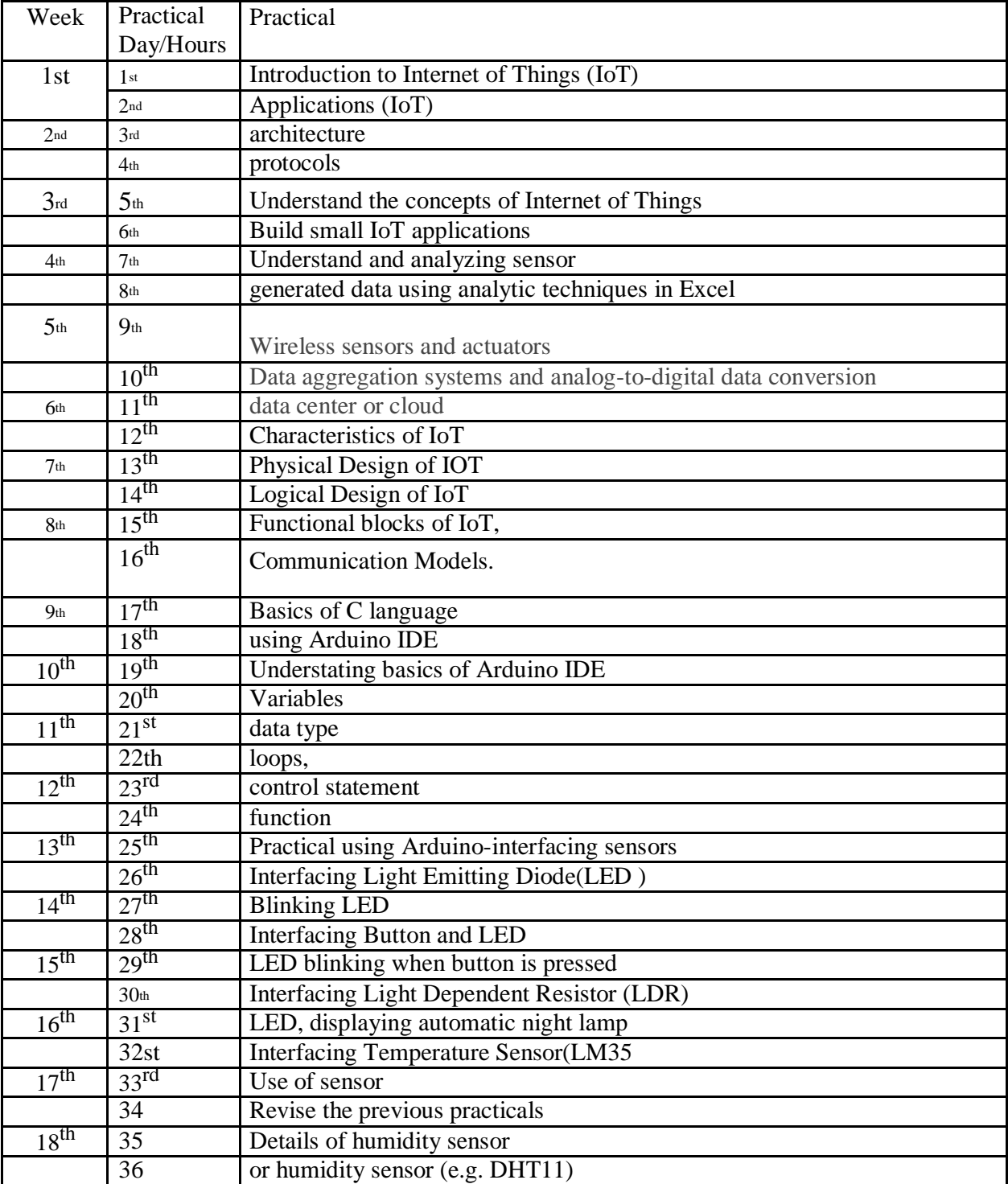

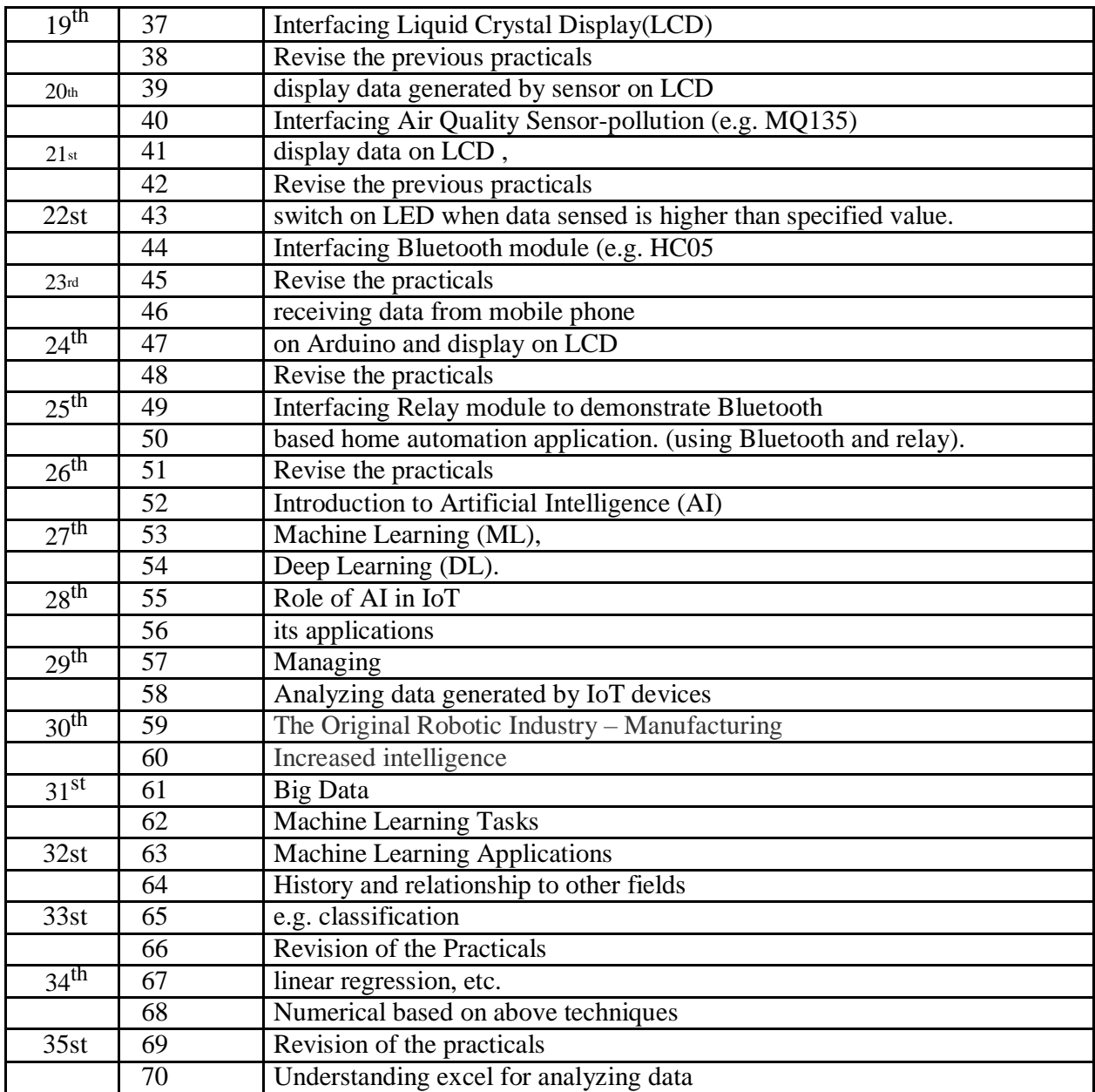

## **Lesson Plan**

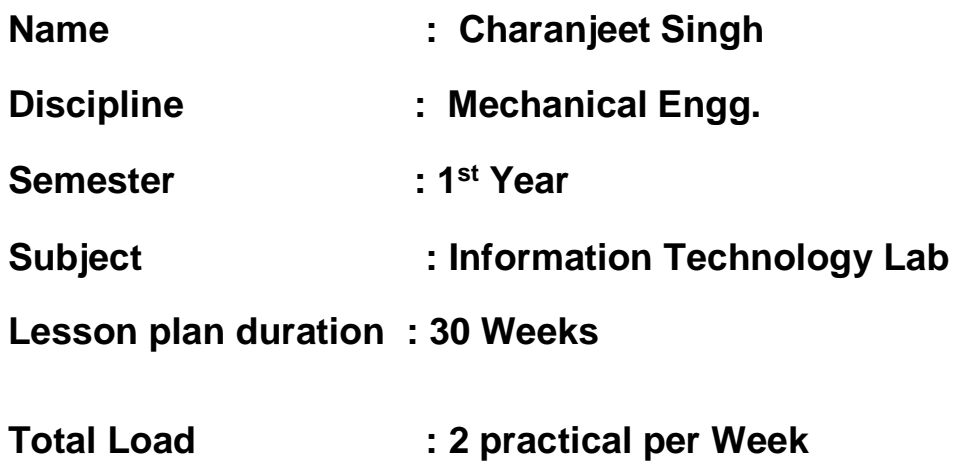

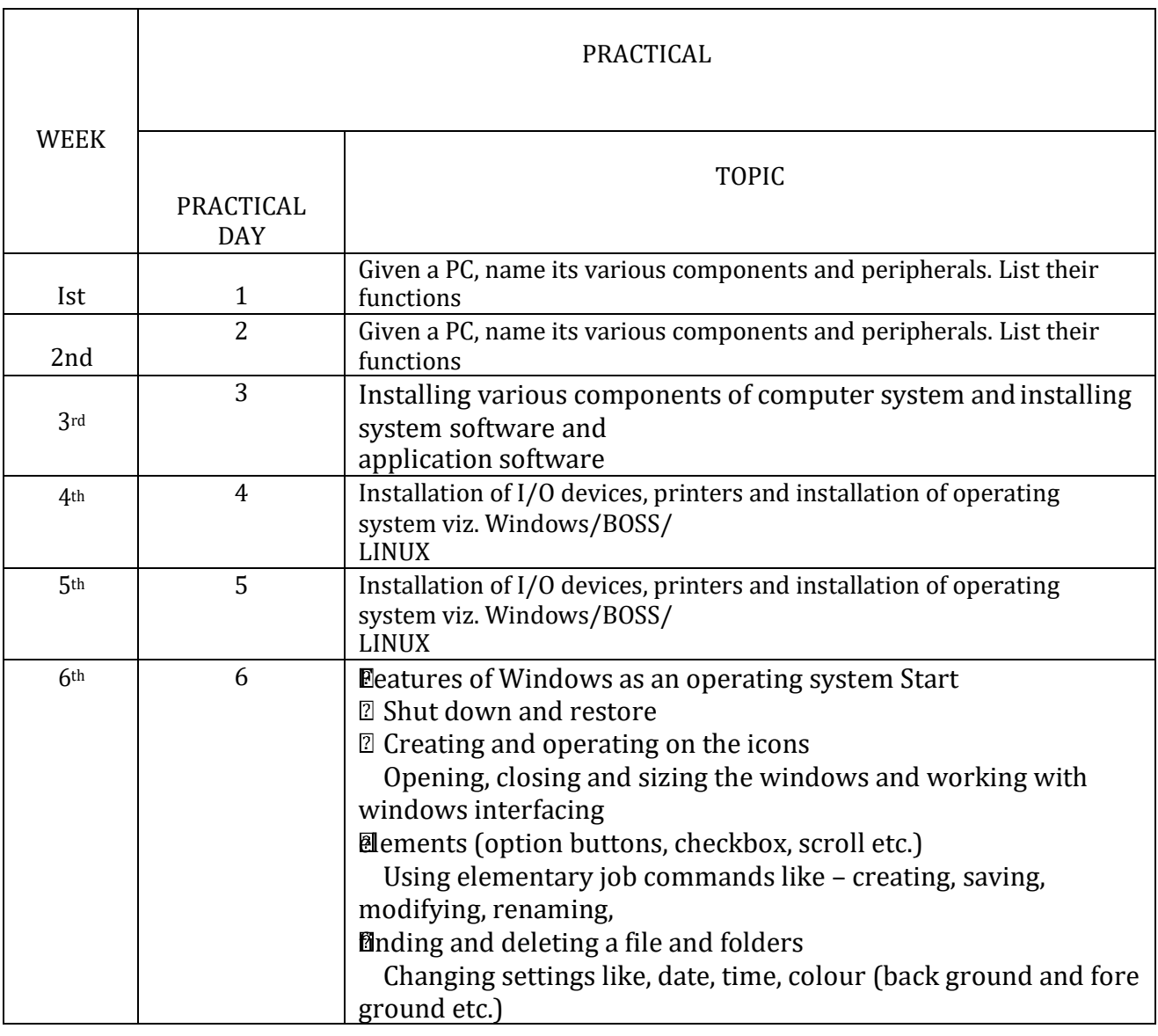

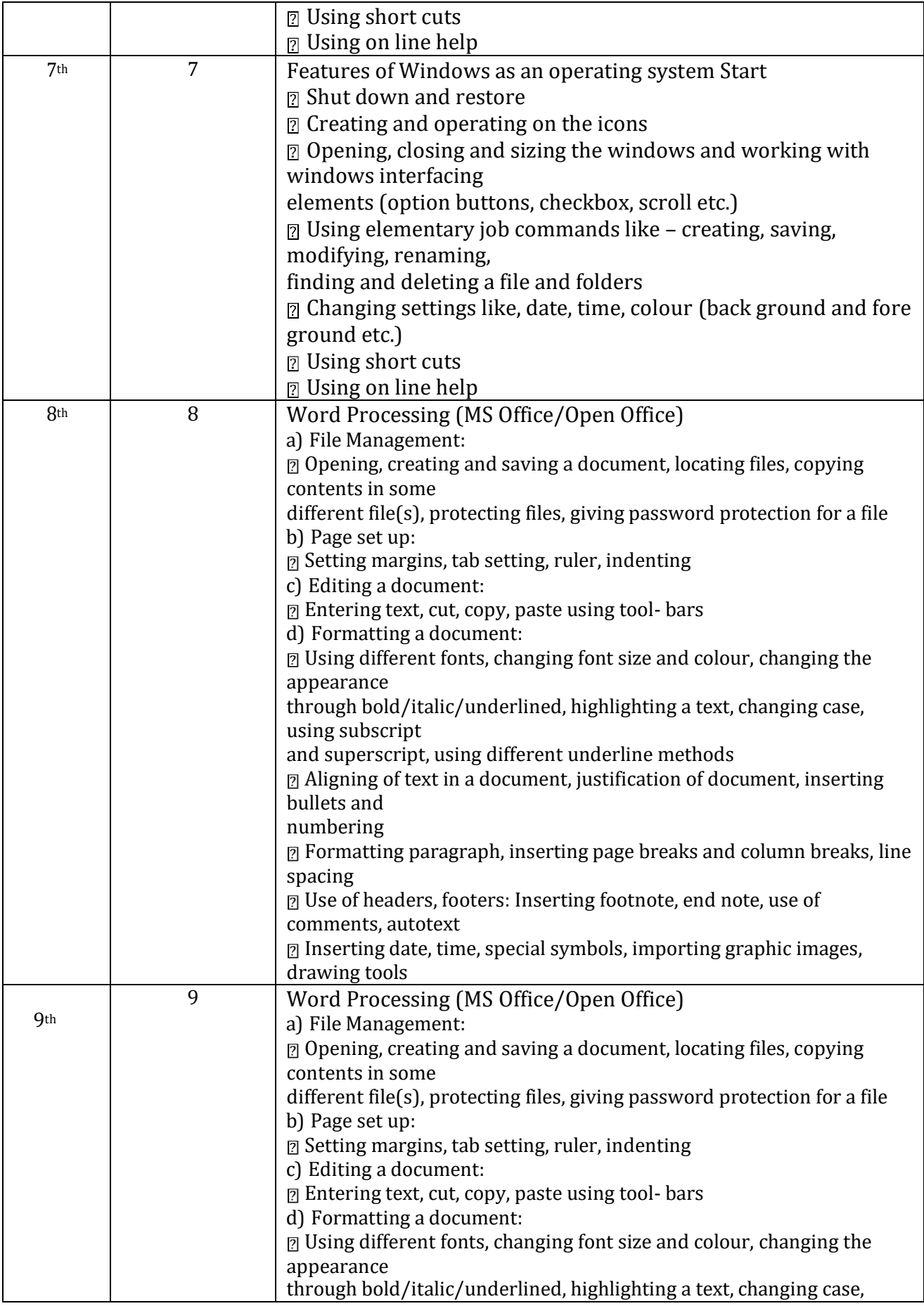

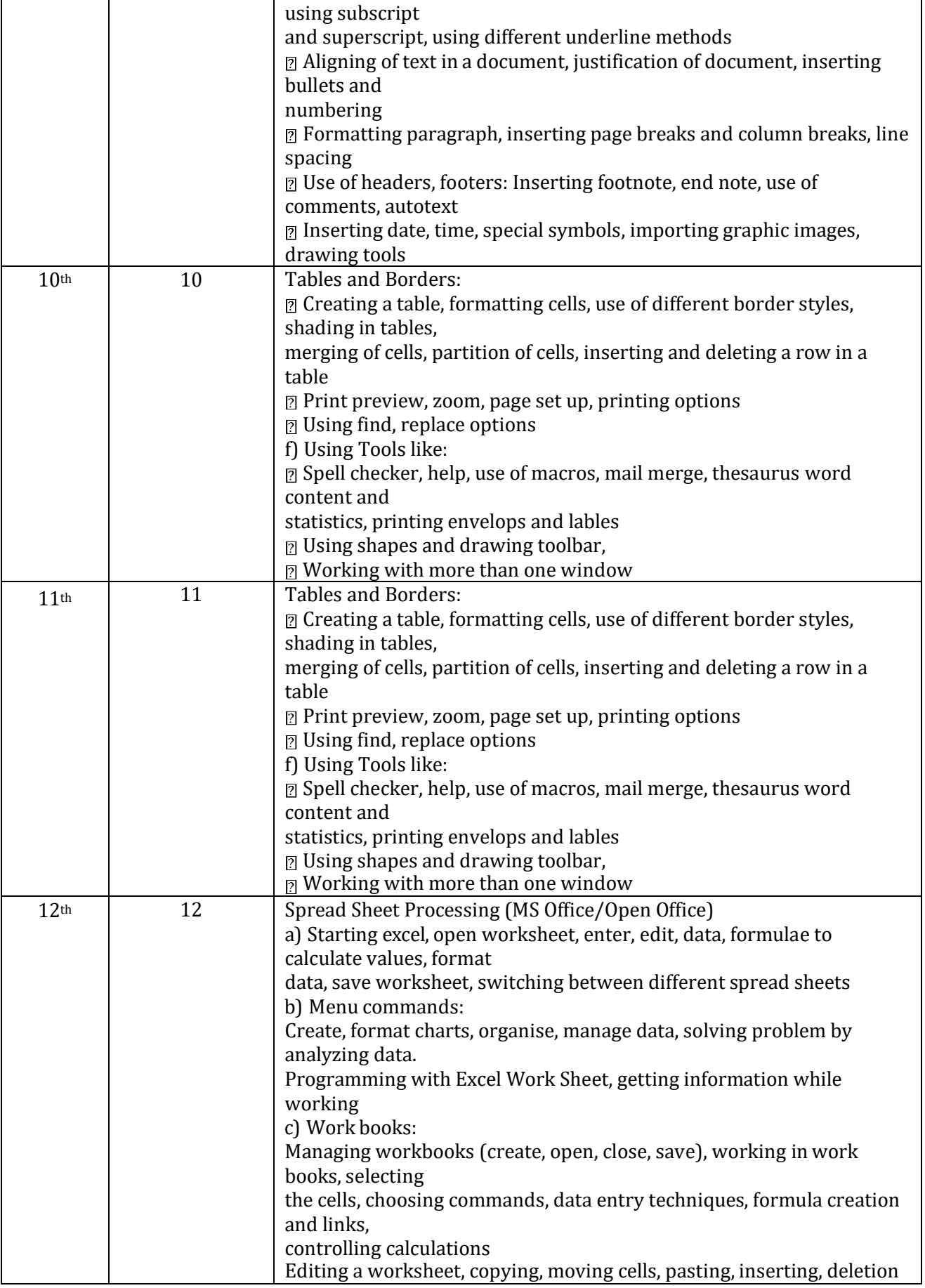

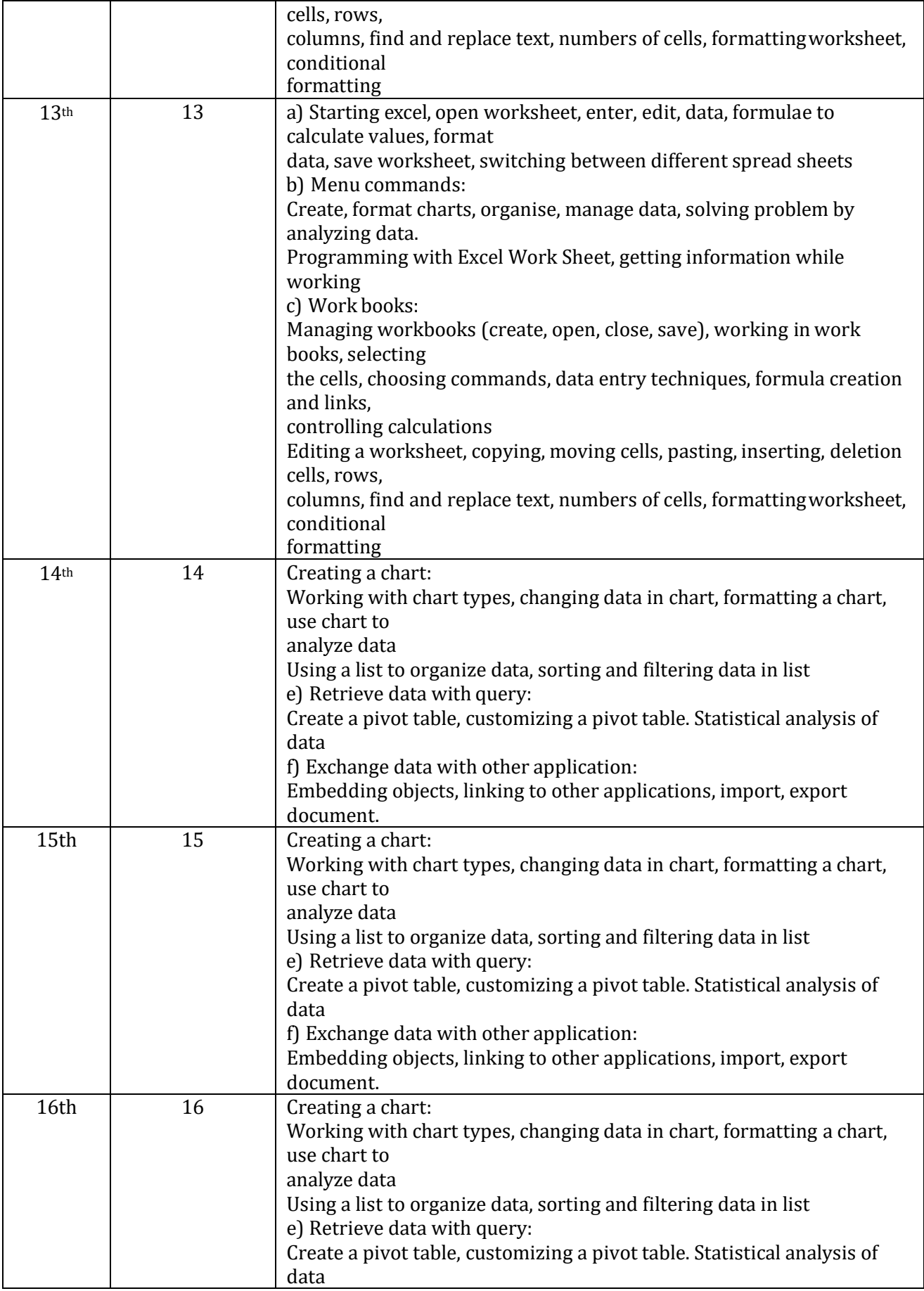

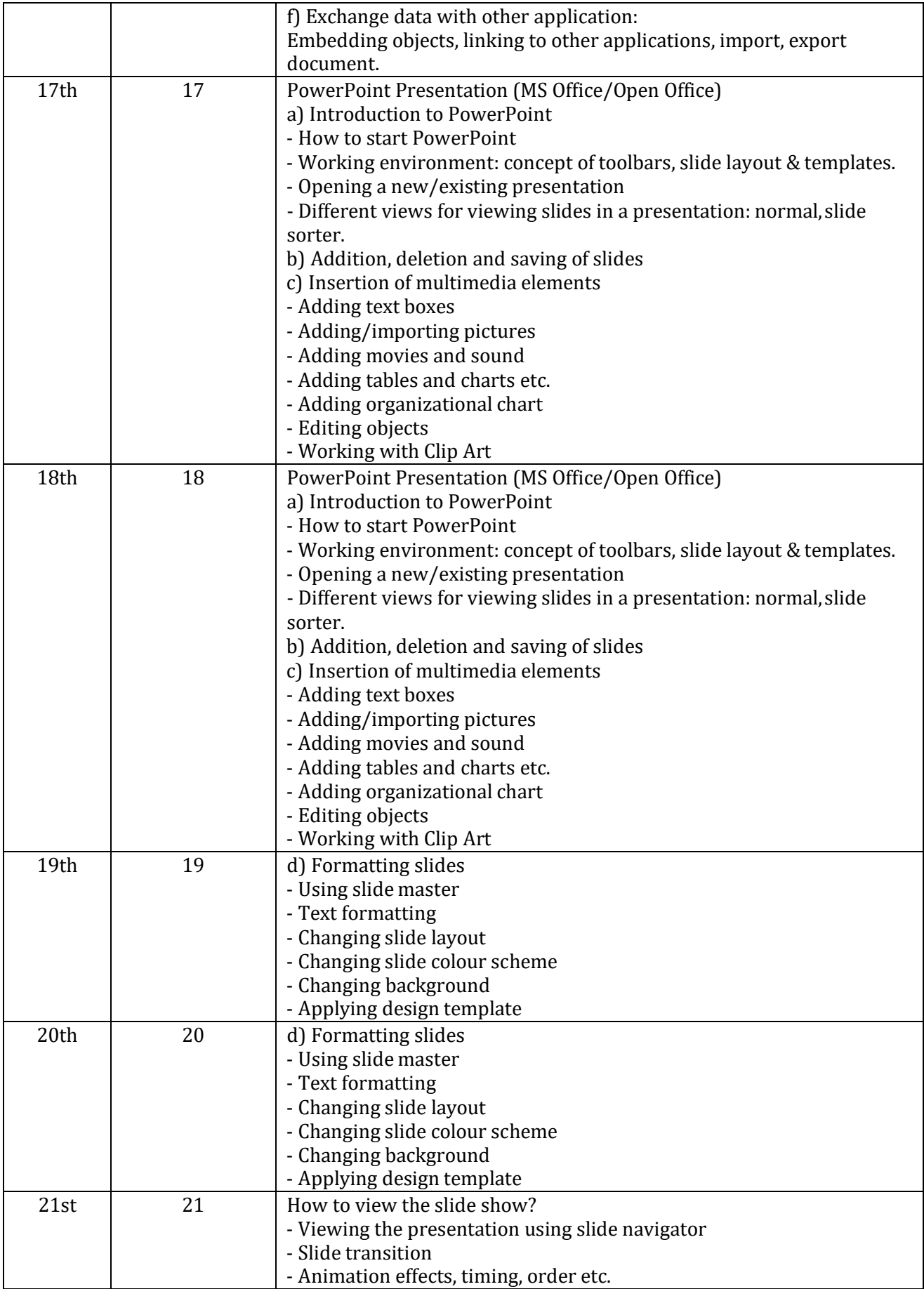

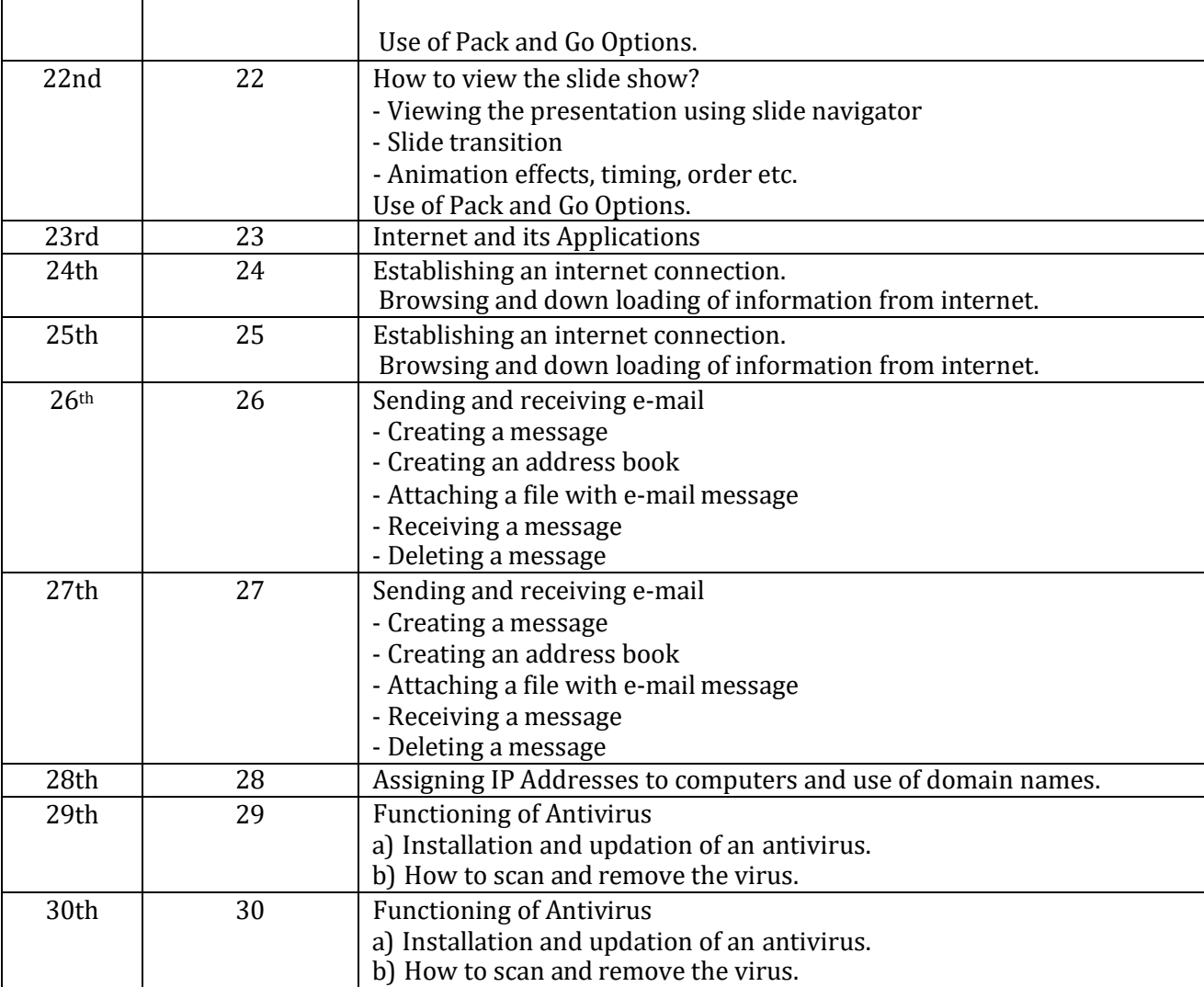